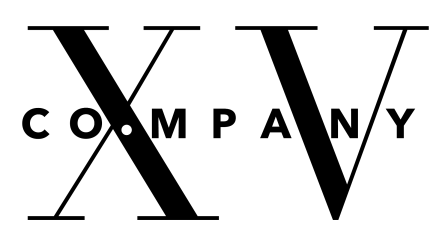

# **STEP-BY-STEP GUIDE** Web Monetization and Coil Membership

### **Overview**

Company XV uses something called web monetization as a way for you to access our work, which supports the company and allows you to support artists directly. To complete your Company XV subscription and support our artists, you will follow two steps:

## **1. Sign up for an account with Coil. 2. Add the Coil plugin to your web browser**

Coil is a web monetization provider. It is a "middle-man" between your payment method and the many websites that are web monetized.

### **What is Coil? How much does it cost?**

There are two parts to your cost - your Co.XV subscription and your Coil account. Your Co.XV subscription cost will depend on which level you chose and any promotions available. Coil will be \$5 per month. For those signed up as a "Fan of Co.XV", six months of Coil membership is included in your subscription. You will receive three two-month coupon codes to use on Coil.com.

Artists are able to receive micro payments for the time you spend on their fan page. The Coil plugin is what allows our website to know you have a Coil membership and to stream payments from your account. Each artist has their own unique code tied to their fan page, so all payments go directly to them. When you are on other pages within the Co.XV site, those payments are streamed to Co.XV.

## **How does it work? Why Web Monetization?**

We believe these few extra steps to subscribe to Company XV are worth it for access to these creative works, artist insights and the behind-the-scenes process. Without ads and without having to share your personal information, you are able to DIRECTLY patronize professional artists and quality digital content

# **STEP ONE** Sign up for Coil

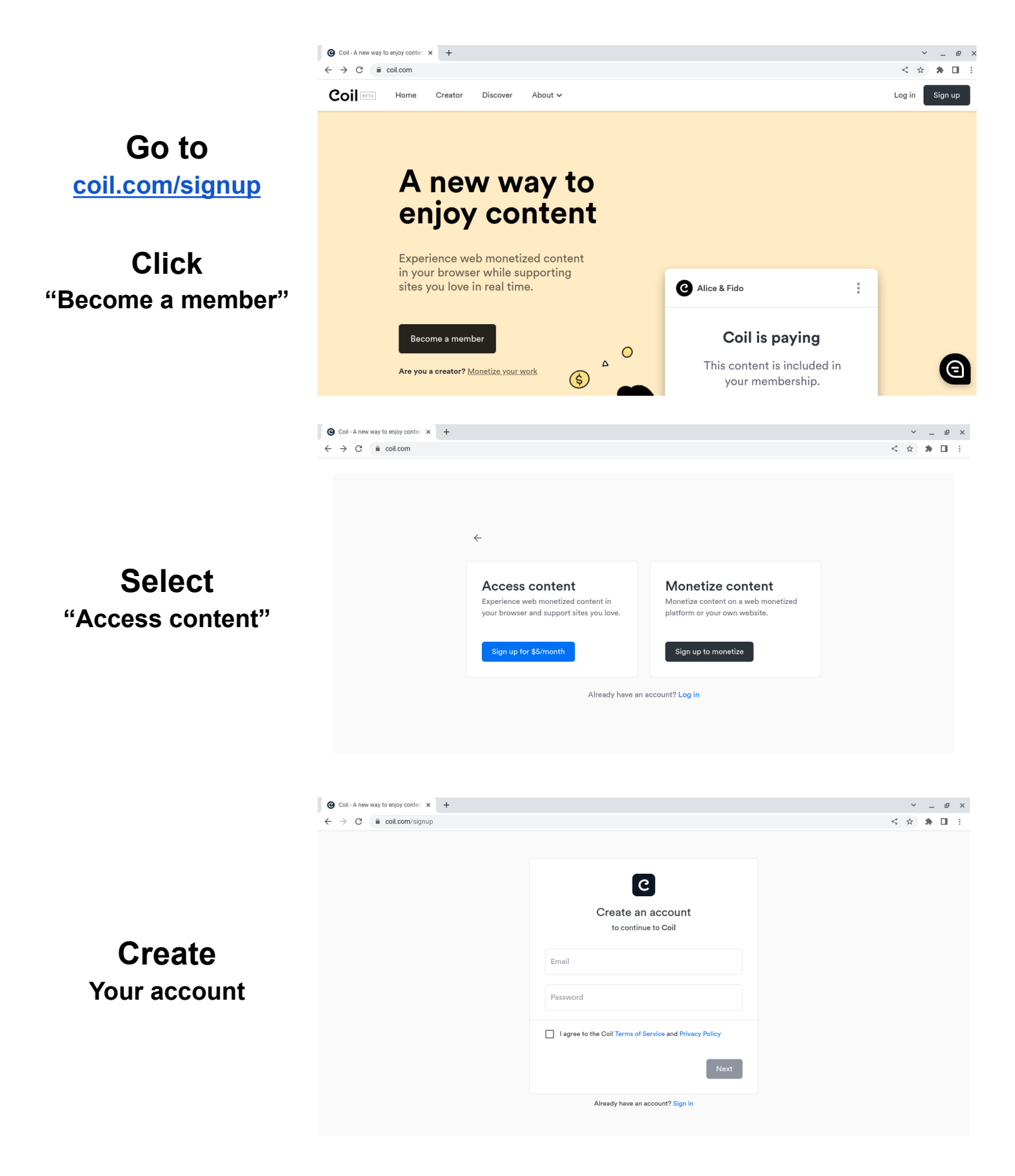

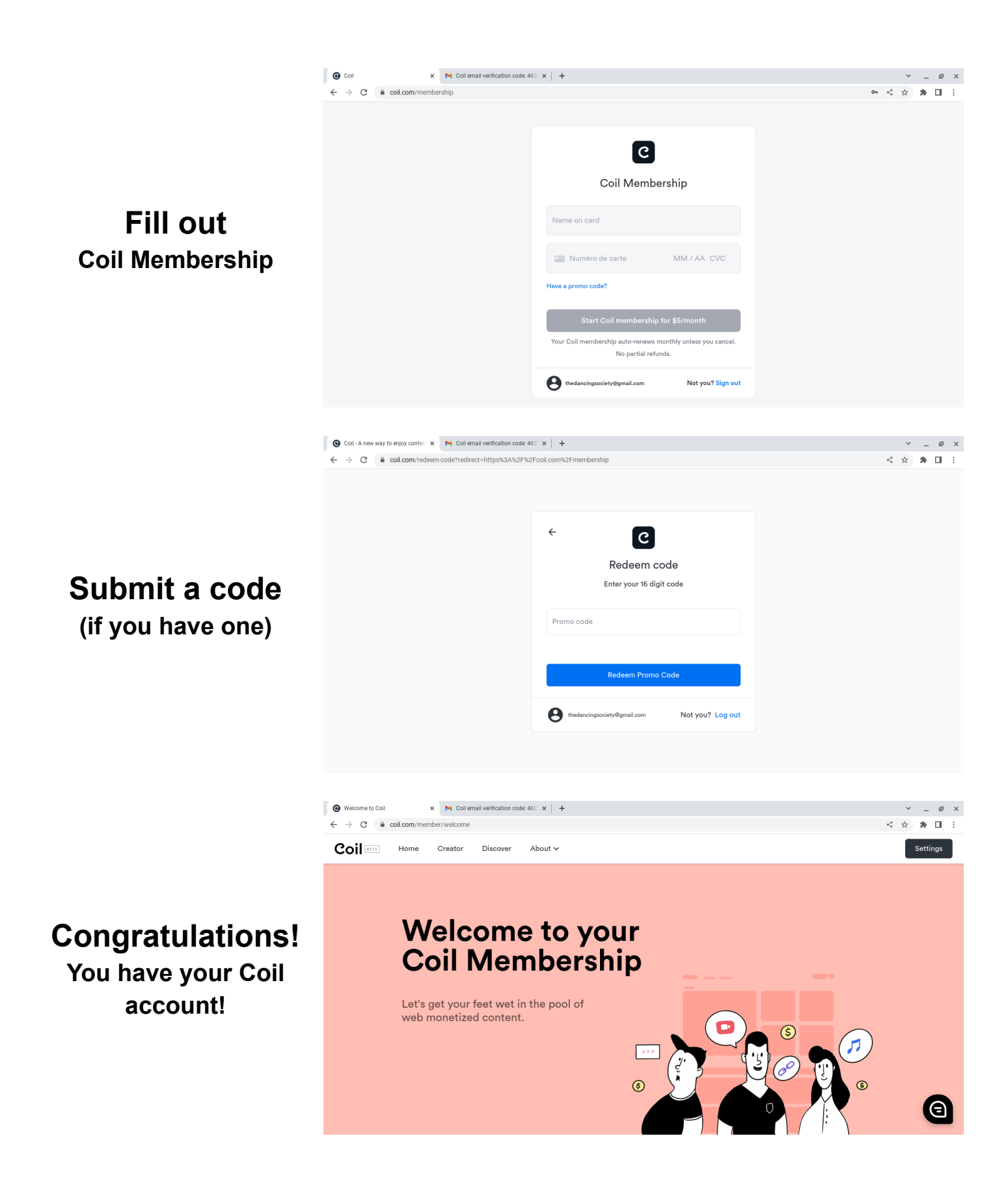

## **STEP TWO** Install Coil Plug-In

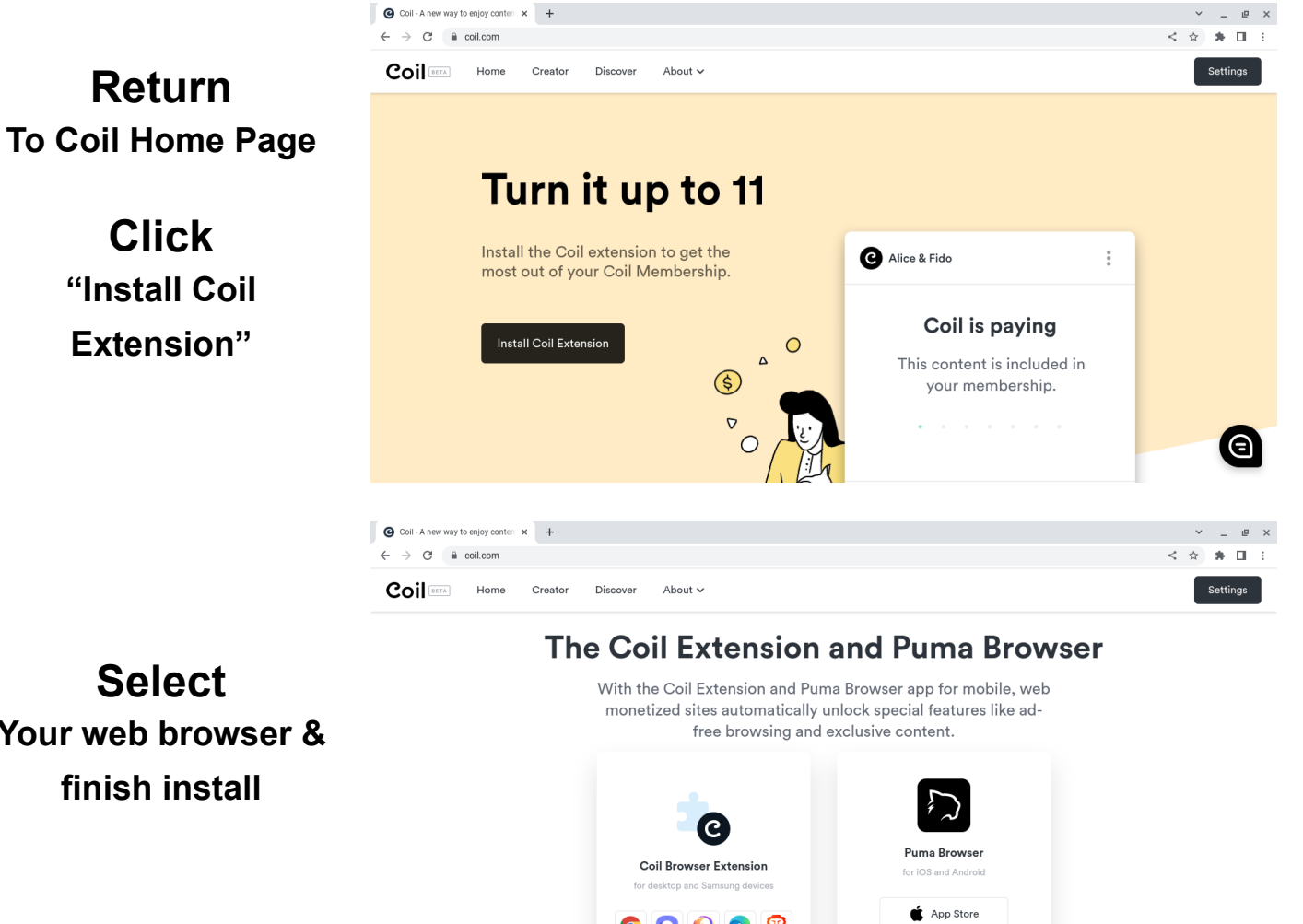

 $\begin{array}{c|c} \hline \textbf{O} & \textbf{O} & \textbf{O} & \textbf{O} & \textbf{O} \end{array}$ 

Google Play

"

**Your web browser & finish install**